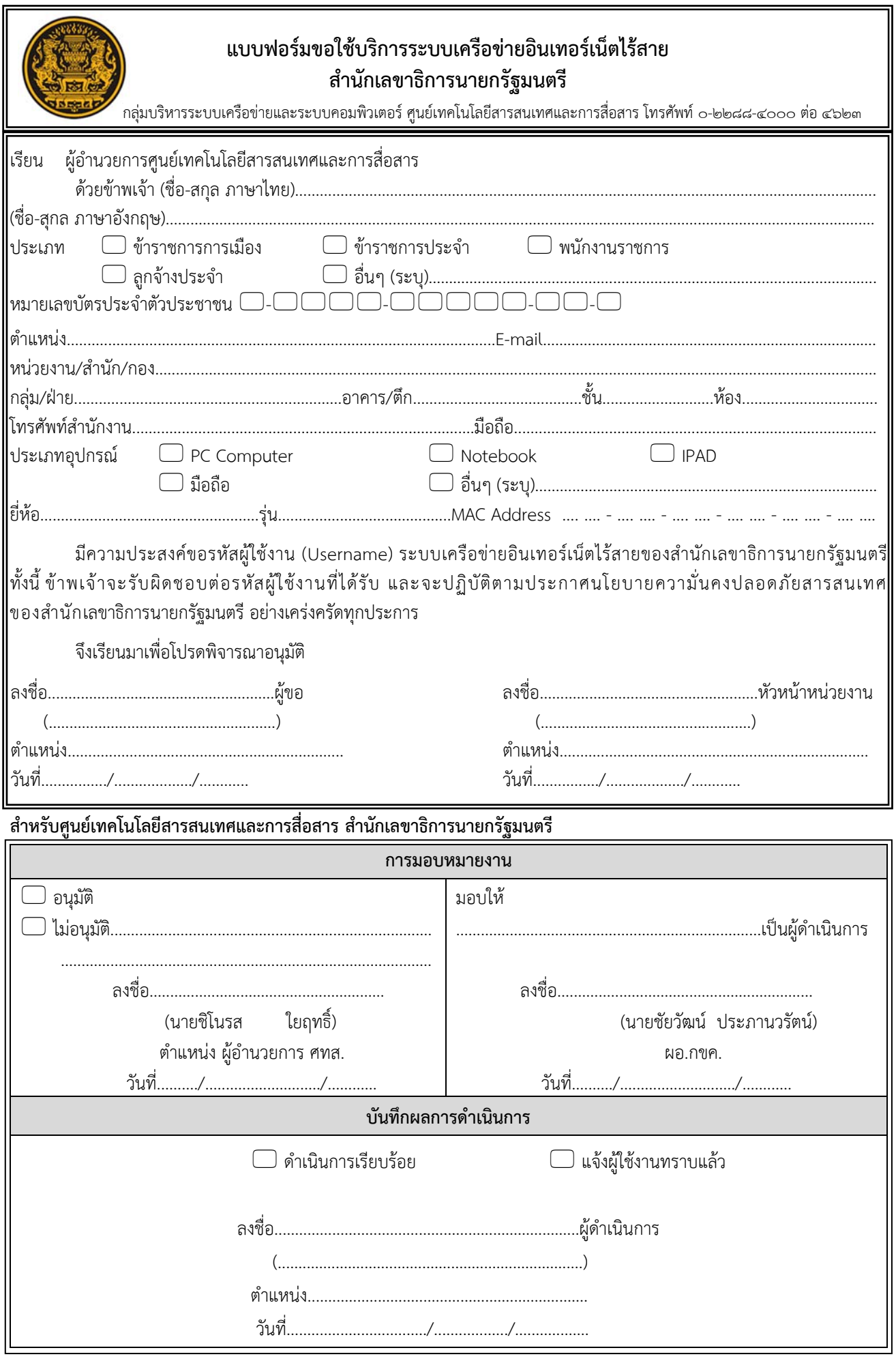

กรุณากรอกข้อมูลตามแบบฟอร์มขอใช้บริการระบบเครือข่ายอินเทอร์เน็ตไร้สายให้ครบถ้วน <u>หมายเหตุ</u>  $\mathbb{Z}$ 

สอบถามการใช้งานติดต่อศูนย์เทคโนโลยีสารสนเทศและการสื่อสาร โทรศัพท์ ๔๖๑๕, ๔๖๒๓  $\frac{1}{\sqrt{2}}$